# **Introduction to Processing** Top-Down Games

## Top-Down Games

**Top-down games**, also sometimes referred to as **bird's-eye view games**, refers to games where the camera angle that shows players and the areas around them is directly above.

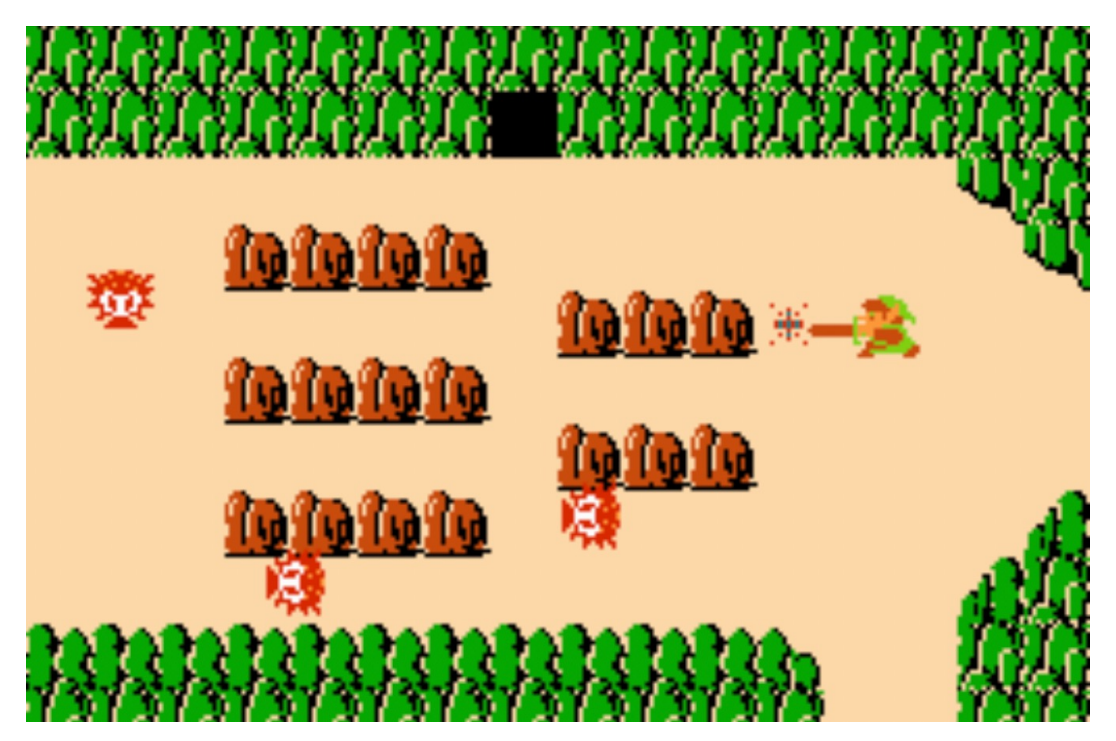

## Top-Down Games

**Top-down games**, also sometimes referred to as **bird's-eye view games**, refers to games where the camera angle that shows players and the areas around them is directly above.

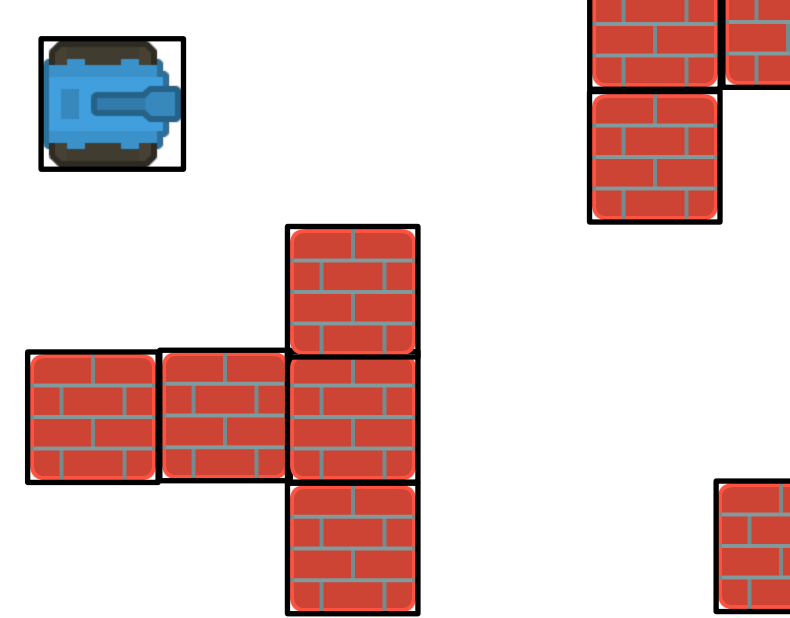

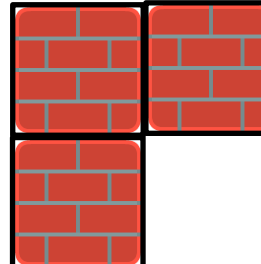

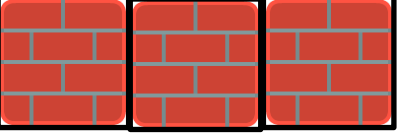

### Collision Detection

Assume that we already implemented the two collision detection methods below:

def check for collision(sprite1, sprite2): # returns whether sprite1 and sprite2 intersects

def check for collision list(sprite, sprite list): #returns list of sprites in sprite\_list which #intersects with sprite.

# Sprite Functions

```
def qet left(self):
    return self center x - self width/2
def set left(self, l):
    self.center_x = l + self.width/2def qet right(self):
    return self center x + self width/2
def set right(self, r):
    self.center x = r - self. width/2def get-top(self):
    return self center y - self height/2
def set_t set_top(self, t):
    self.center y = t + self. height/2def get_bottom(self):
    return self.center y + \text{self}.height/2
def set bottom(self, b):
    self.center y = b - self. height/2
```
## Sprite "get" functions

Use the get\_left, get\_right, get\_top and get\_bottom methods to get the respective boundaries of the sprite!

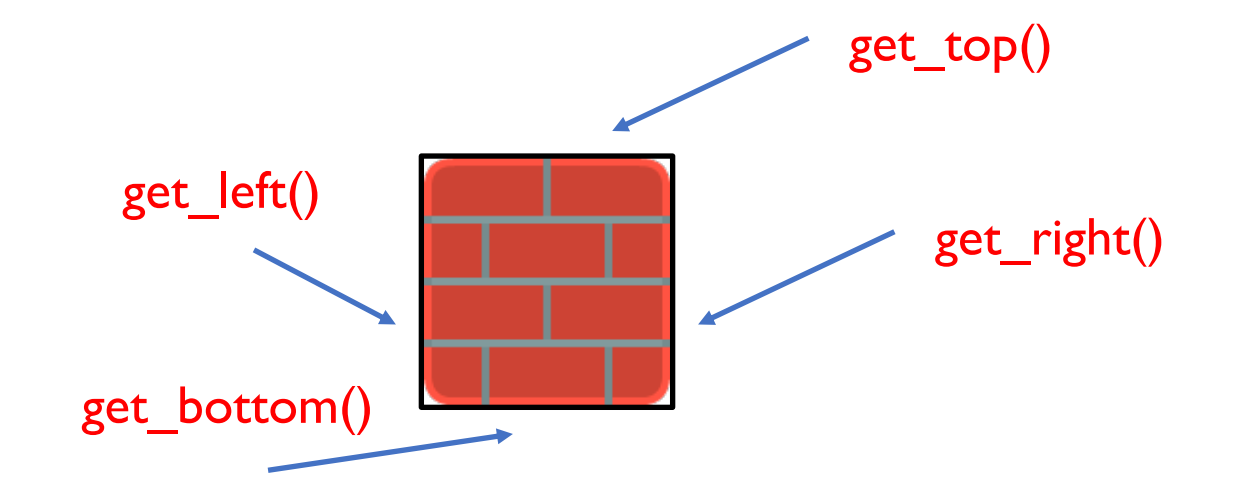

Sprite "set" functions

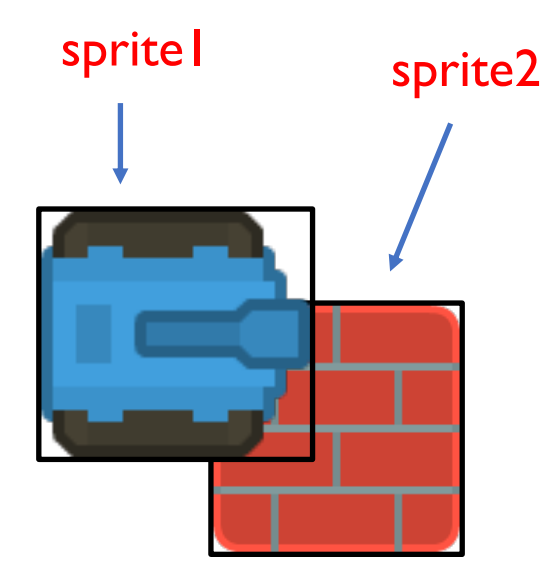

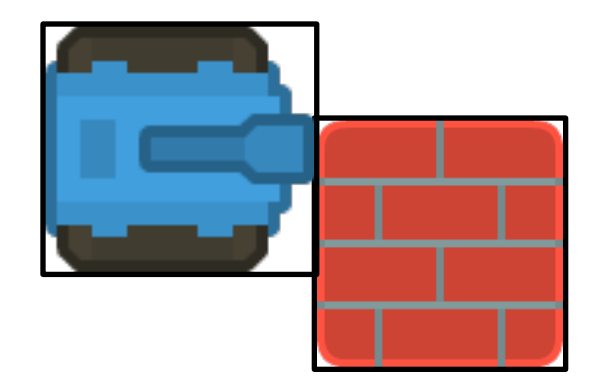

sprite1.set\_right(sprite2.get\_left())

### Velocity

Velocity of an object is the rate of change of its position. It is a vector and can be decomposed into a x-component and a y-component.

A Sprite object has attributes change\_x and change\_y for its velocity.

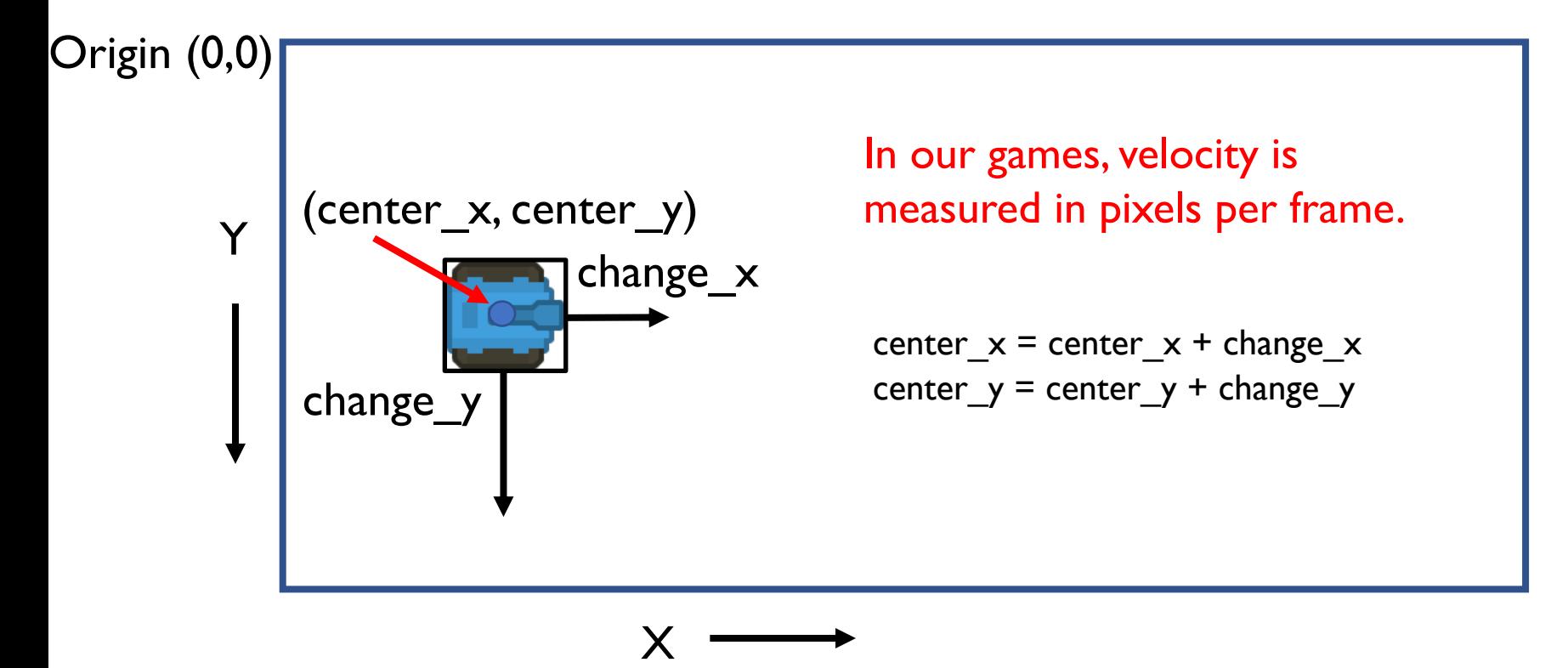

# Resolving Top-Down Collisions

center  $x$  += change  $x$ center  $y$  += change  $y$ 

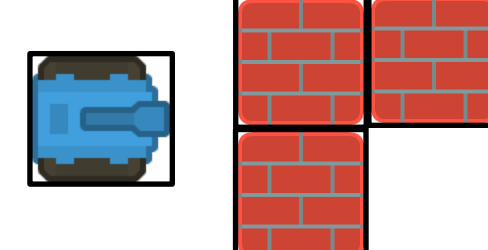

Instead of moving in both the x and y directions and then try to resolve collisions, it is easier to

1) move in x direction, check for and resolve collision 2) then move in the y direction and then check for and resolve collision again.

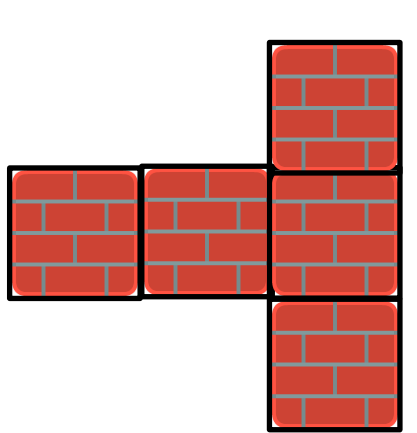

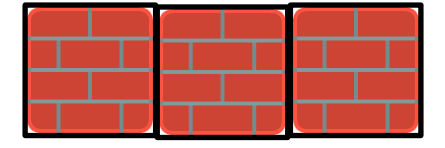

# Resolving Top-Down Collisions

# move in horizontal direction center  $x$  += change  $x$ # resolve collisions

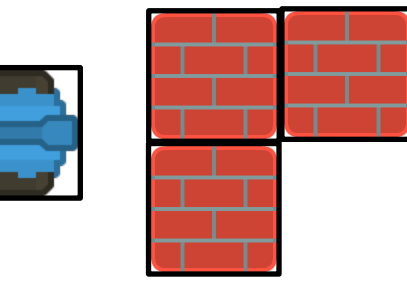

# move in vertical direction center $y$  += change $y$ # resolve collisions

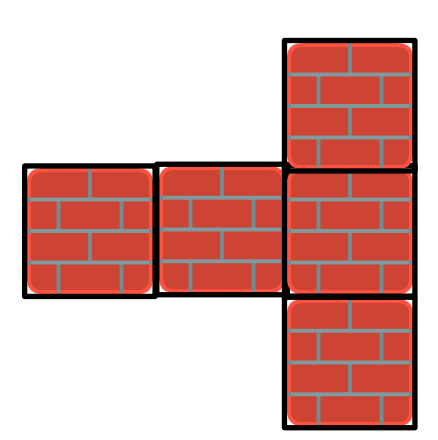

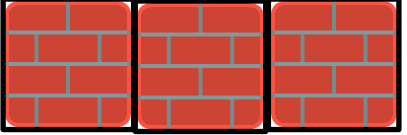

move in horizontal direction

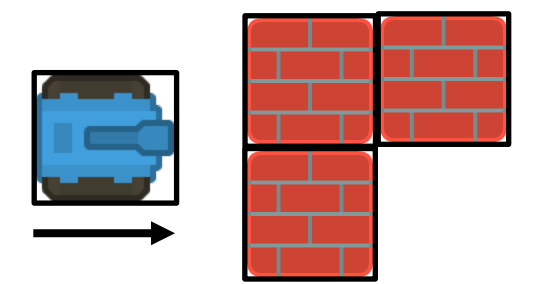

move in horizontal direction compute list of all platforms which collide with playe if list not empty: if player is moving right:

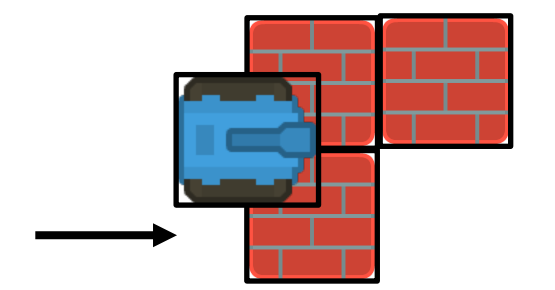

move in horizontal direction compute list of all platforms which collide with playe if list not empty: if player is moving right: set right side of player  $=$  left side of a collided platform

move in horizontal direction compute list of all platforms which collide with playe if list not empty: if player is moving right: set right side of player  $=$  left side of a collided platform

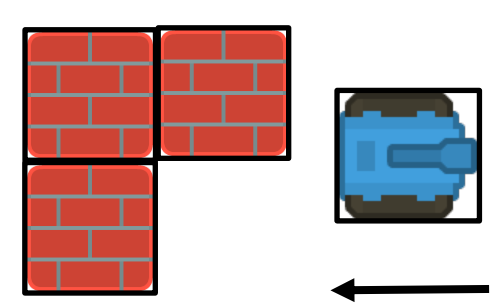

if player is moving left:

compute list of all platforms which collide with playe if list not empty: if player is moving right: set right side of player  $=$  left side of a collided platform

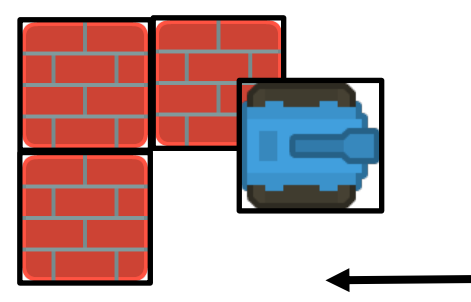

if player is moving left:

move in horizontal direction

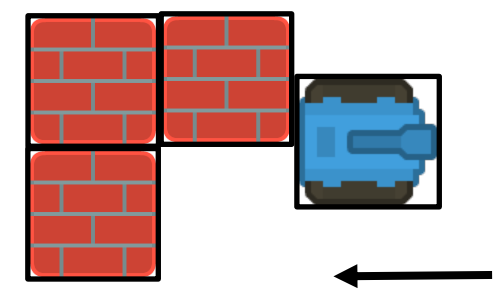

move in horizontal direction compute list of all platforms which collide with playe if list not empty: if player is moving right: set right side of player  $=$  left side of a collided platform if player is moving left: set left side of player = right side of a collided platform

#### Vertical Direction

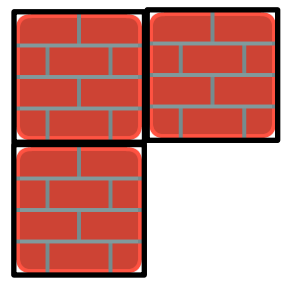

Similarly for the vertical direction:

move in vertical direction compute list of all platforms which collide with player if list not empty: if player is moving up: set top side of player = bottom side of a collided platform if player is moving down: set bottom side of player  $=$  top side of a collided platform